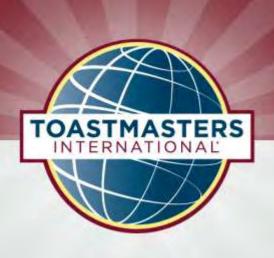

### Easy-Speak

(ToastmasterAutomationV2.xx)

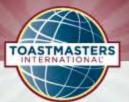

### Introduction – What is easy-Speak?

- For Members: manage yourself
- ▶ For the Club Committee: manage the club
- Everyone: connect with other Toastmasters & Clubs

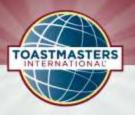

### Introduction – Login: district59.eu

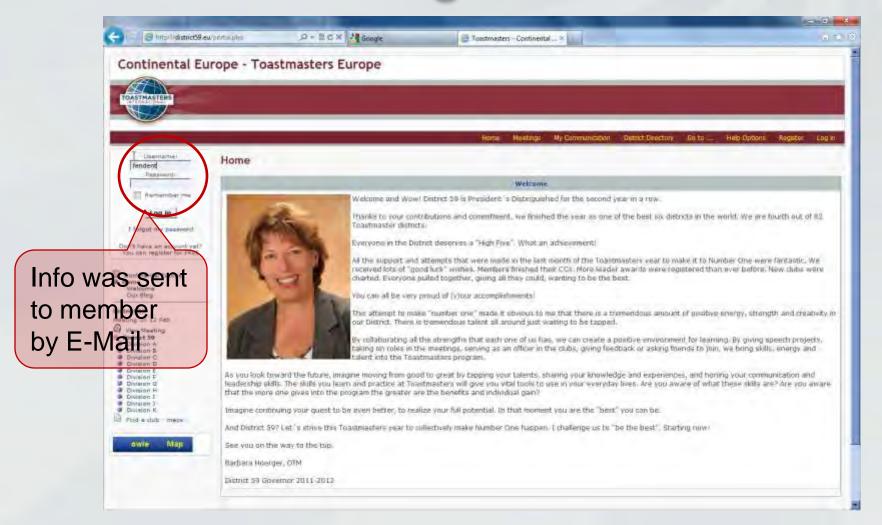

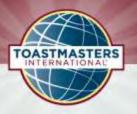

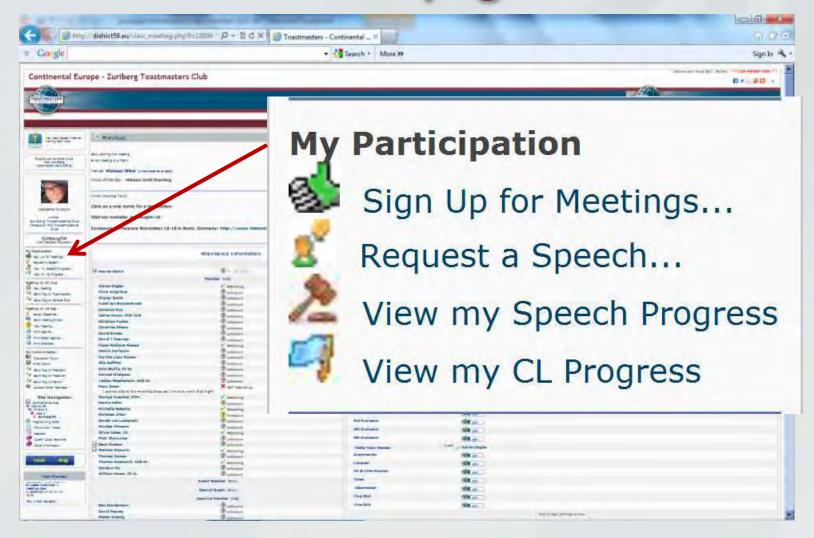

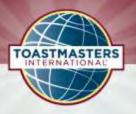

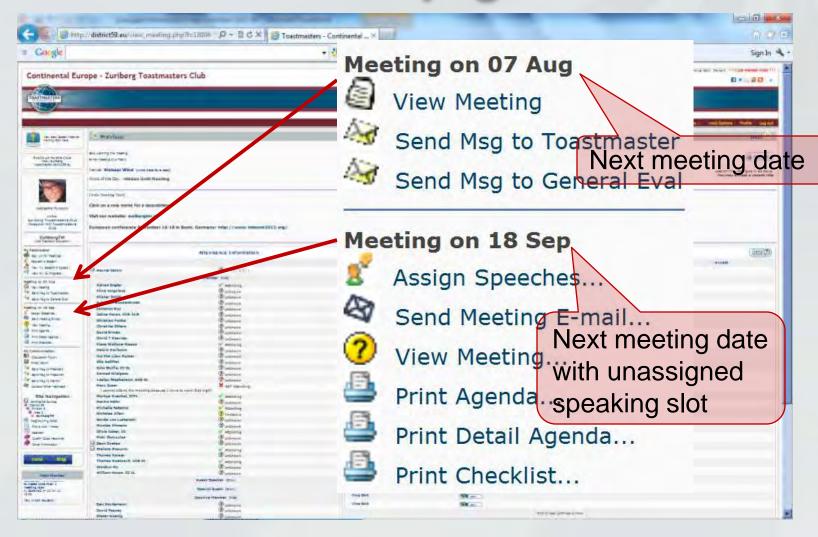

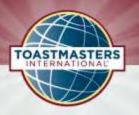

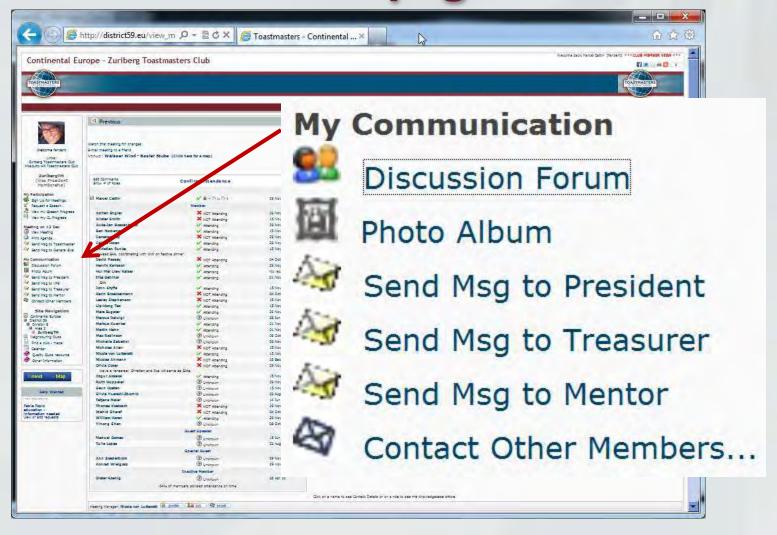

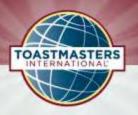

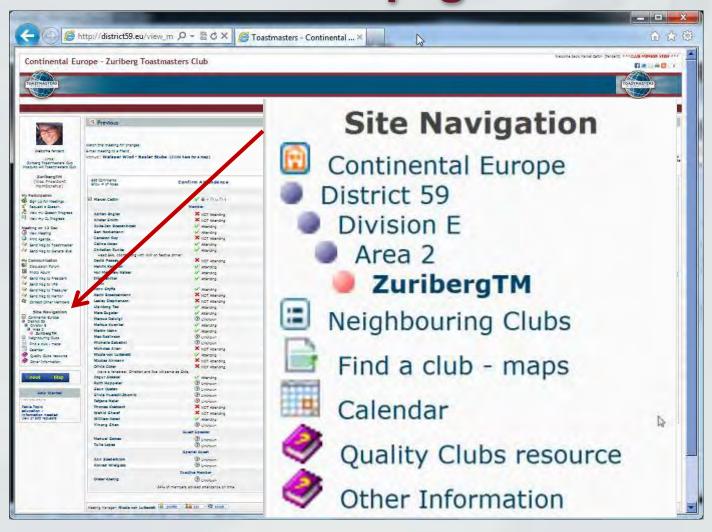

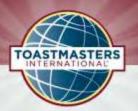

# Your Participation Sign up for Meetings

My Participation
Sign Up for Meetings...

Date Range selectable

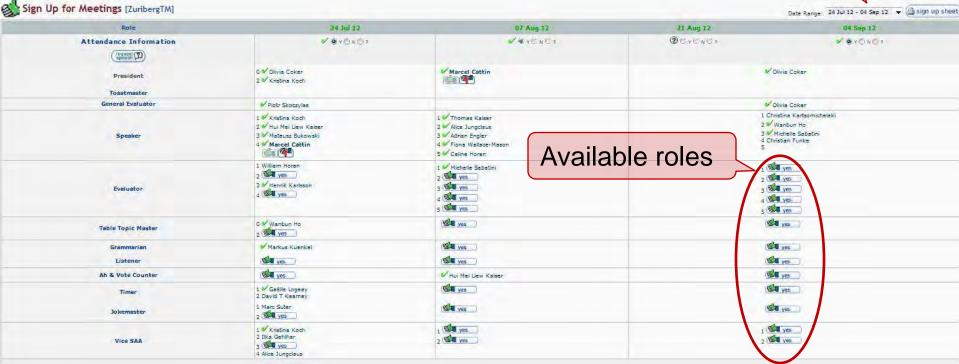

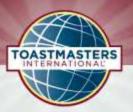

# Your Participation Sign up for Meetings

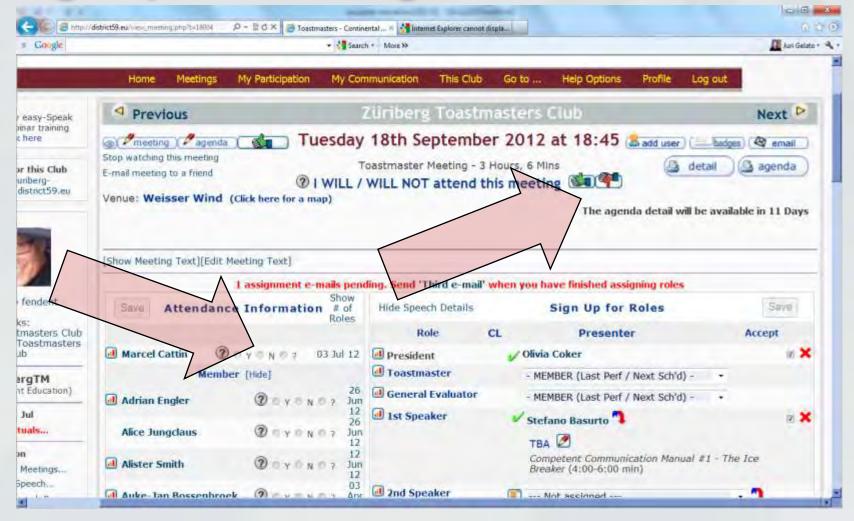

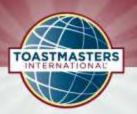

### Your Personal Pages Communication Track

#### Workbook History

#### Competent Communication Manual

| ompetent communication manual         |                                                                                                 |                                                     |
|---------------------------------------|-------------------------------------------------------------------------------------------------|-----------------------------------------------------|
| Assignment                            | Title                                                                                           | Speech Status                                       |
| #1 - The Ice Breaker                  | Marcel, do you speak French?                                                                    | Completed 17 Mar 09 Evaluator: Lesley Stephenson    |
| #2 - Organise Your Speech             | 2 take a deep breath 🙋                                                                          | Completed 27 Oct 09 Evaluator: Anja Cavigilli       |
| #3 - Get to the Point                 | more than a personal service                                                                    | Completed 23 Feb 10 Evaluator: Dirk Ulmcke          |
| #4 - How to Say It                    | the benefits of barefooting                                                                     | Completed 24 Aug 10 Evaluator: Max Robinson         |
| #5 - Your Body Speaks                 | ₹ TBA                                                                                           | Completed 14 Mar 11 Evaluator: Angela Saxby Robbins |
| #6 - Vocal Variety                    | 1 freedom to drive                                                                              | Completed 22 Mar 11 Evaluator: Henrik Karlsson      |
| #7 - Research Your Topic              | Pholidays in God's own country                                                                  | ✓ Completed 07 Feb 12<br>Evaluator: John Styffe     |
| #8 - Get Comfortable With Visual Aids | Easy Speak Educational Session, during Table Topics segment, 15-20", timing reflected on agenda | Completed 13 Dec 11 Evaluator:                      |
| #9 - Persuade With Power              | eat more fast food 🙋                                                                            | ✓ Completed 15 May 12<br>Evaluator: Lip-Hong Teo    |
| #10 - Inspire Your Audience           | ₹ TBA                                                                                           | Scheduled 24 Jul 12                                 |
|                                       |                                                                                                 |                                                     |

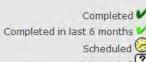

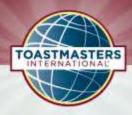

### **Applying for Speeches**

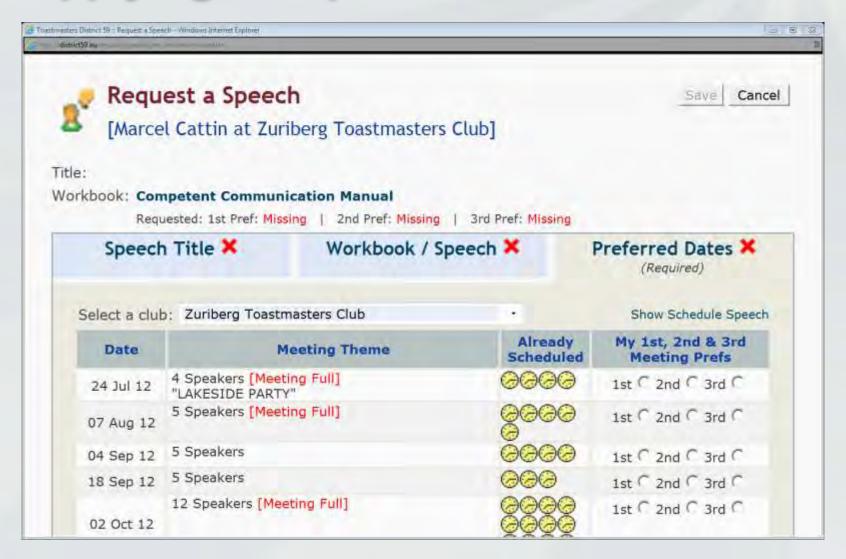

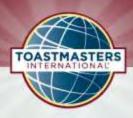

# Assigning Speaking Slots by VP Education

Speech title

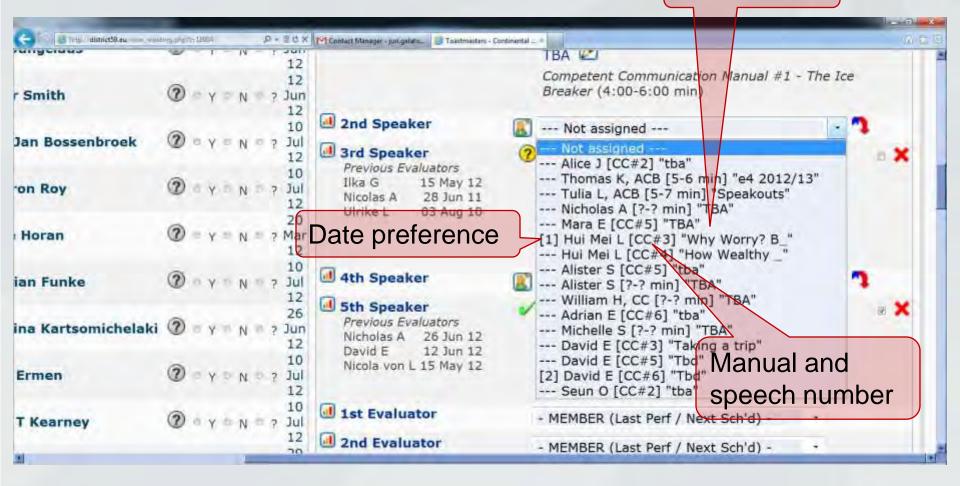

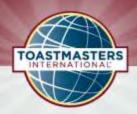

### Statistics for Club Management Communication Chart

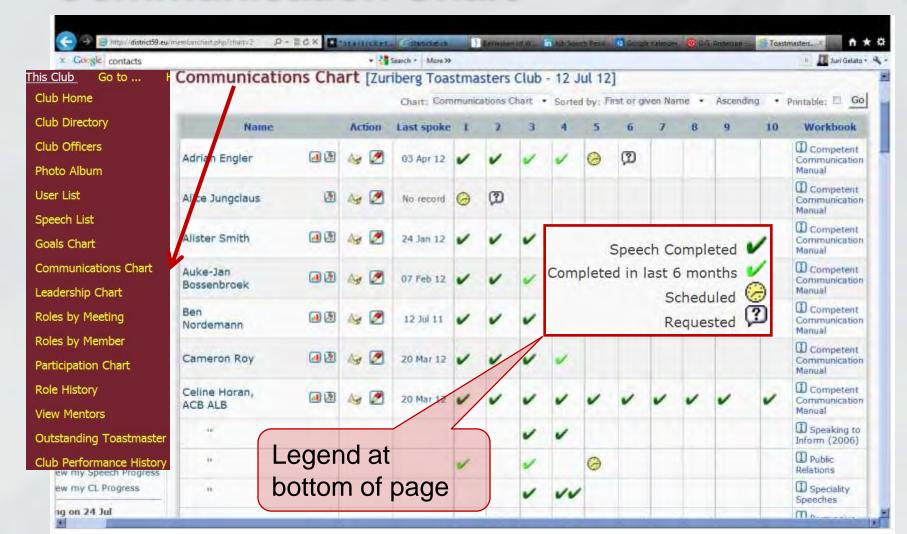

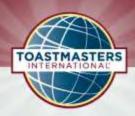

### **Statistics for Club Management**

Speaker: 🙇 Evaluator: 🐉

Other role:

No show:

WILL be there: V Attended: V

Attended - not expected:

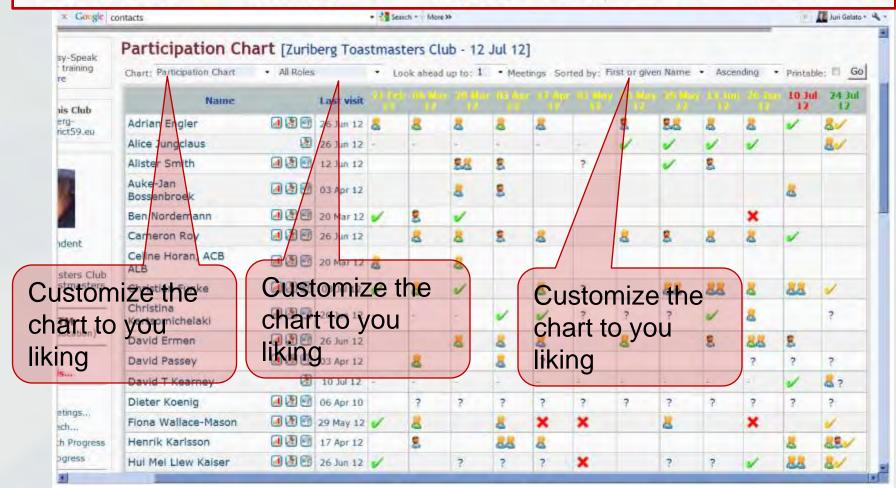

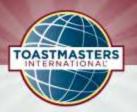

# Statistics for Club Management Role History

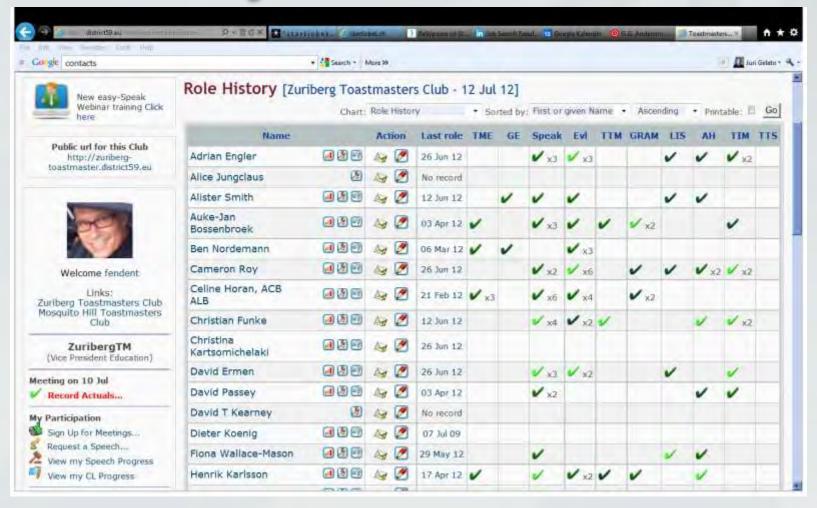

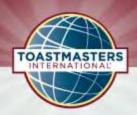

### Statistics for Club Management User List – Officer View

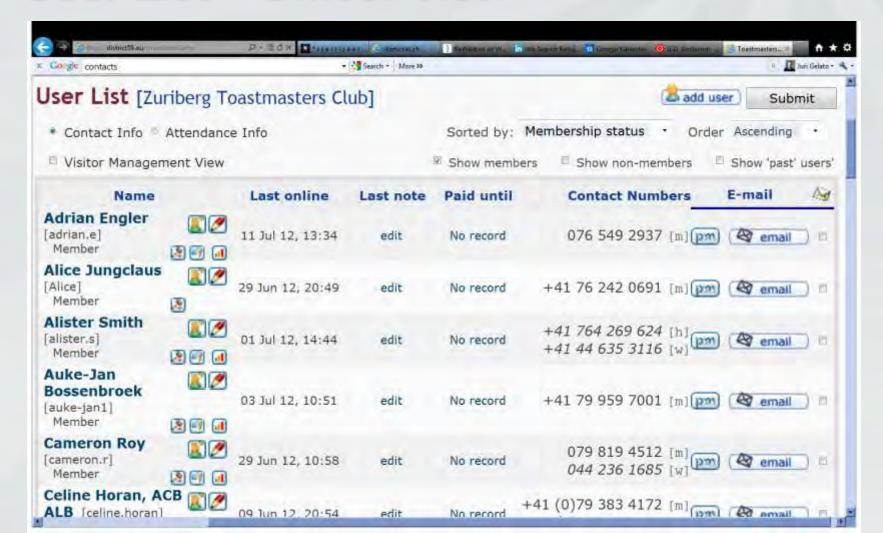

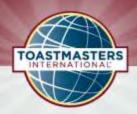

### Statistics for Club Management User List – Member View

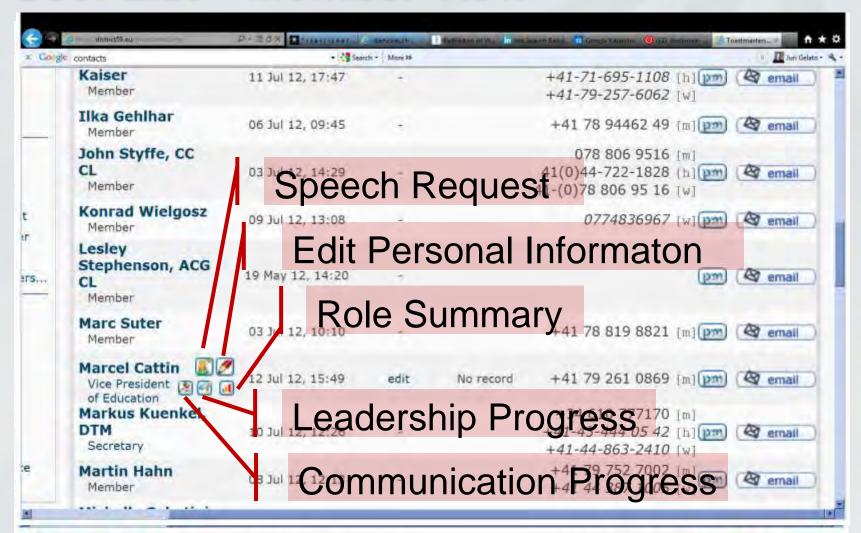

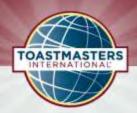

# Statistics for Club Management Edit your Personal Information

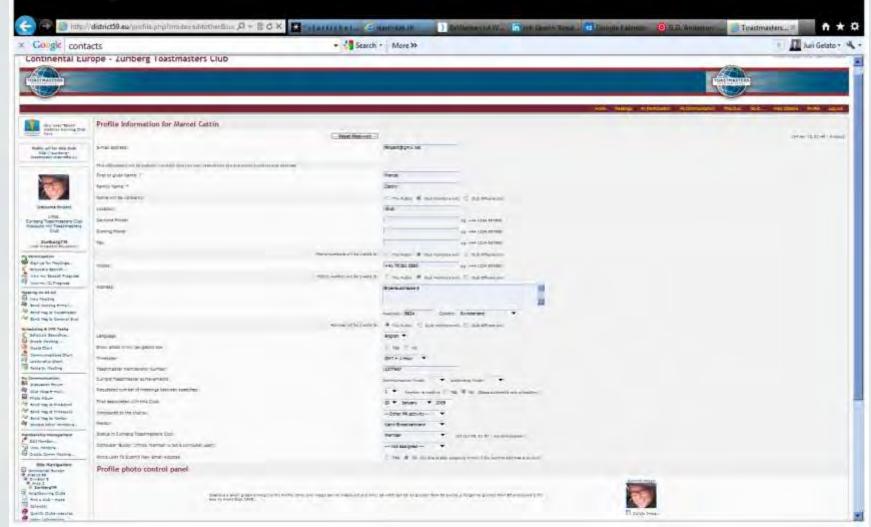

# Adding new Users (VPM) Guests that attended the last Meeting

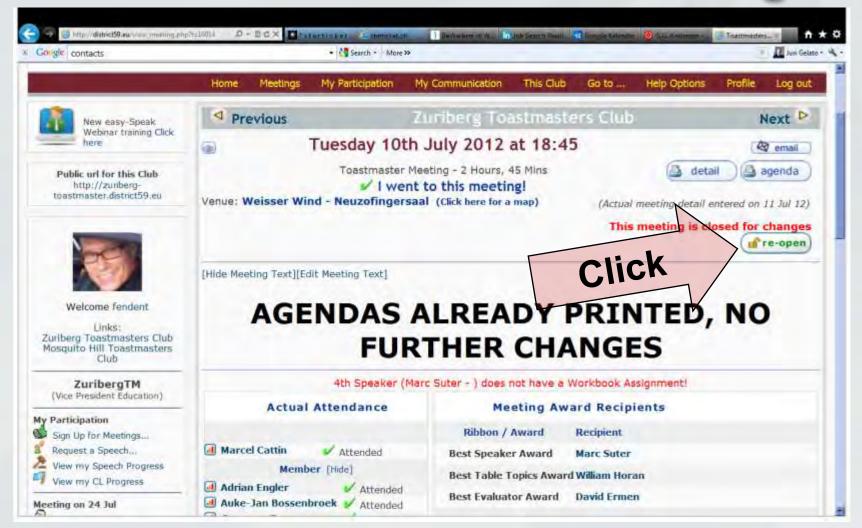

## Adding new Users (VPM) Guests that attended the last Meeting

TOASTMASTERS

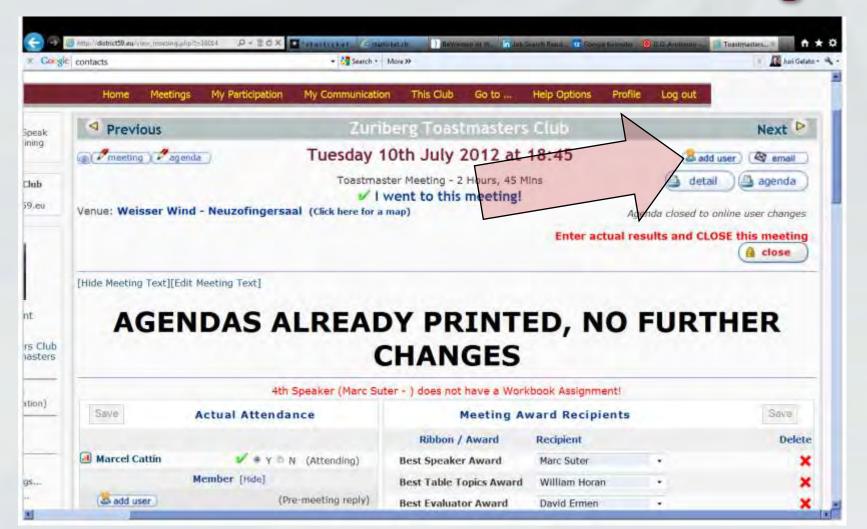

# Adding new Users (VPM) Guests that attended the last Meeting

TOASTMASTERS

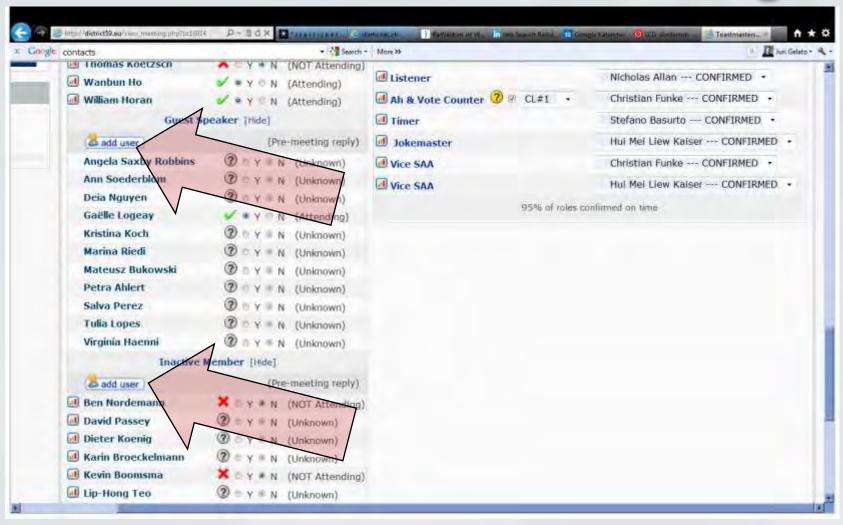

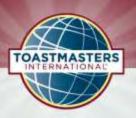

### **Additional Help**

Help Options

Profi

Discussion Forum

Knowledge Map

Search

Site history

Usergroups

easy-Speak Video

Contact easy-Speak

FAQ

Sitemap

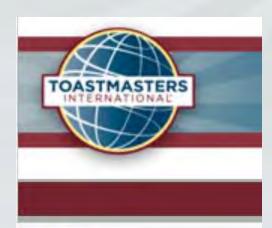

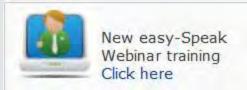

Officer only

#### **Access to Club Control Panel**

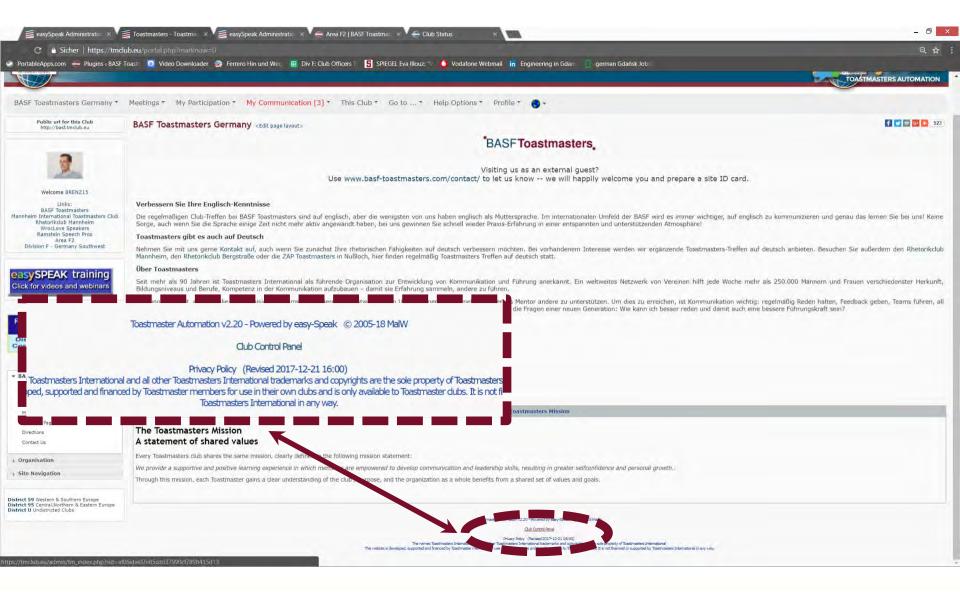

[D95 - Area F2]

TOASTMASTERS

#### **Edit Club's Settings & Meeting Details**

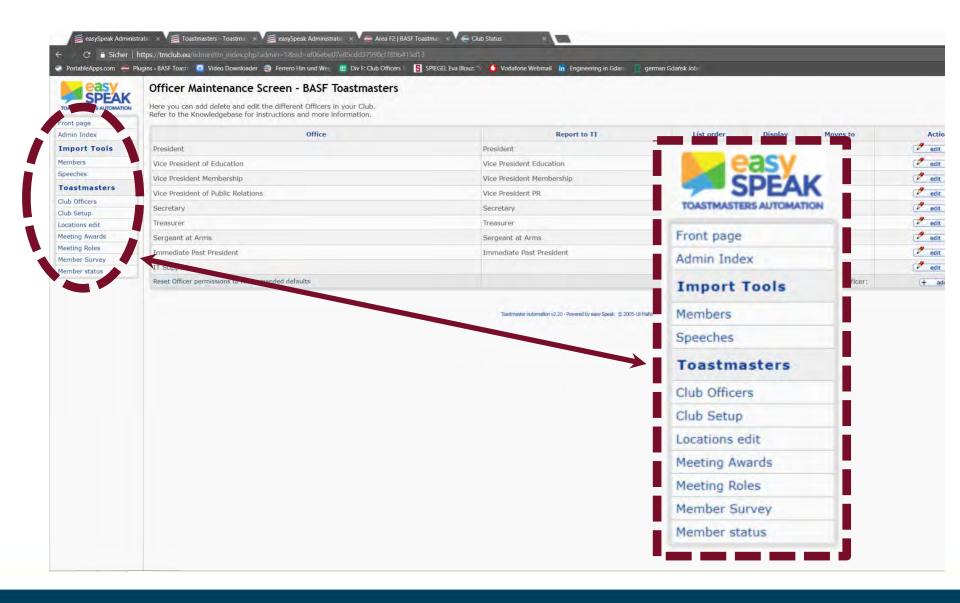

#### easySPEAK Support

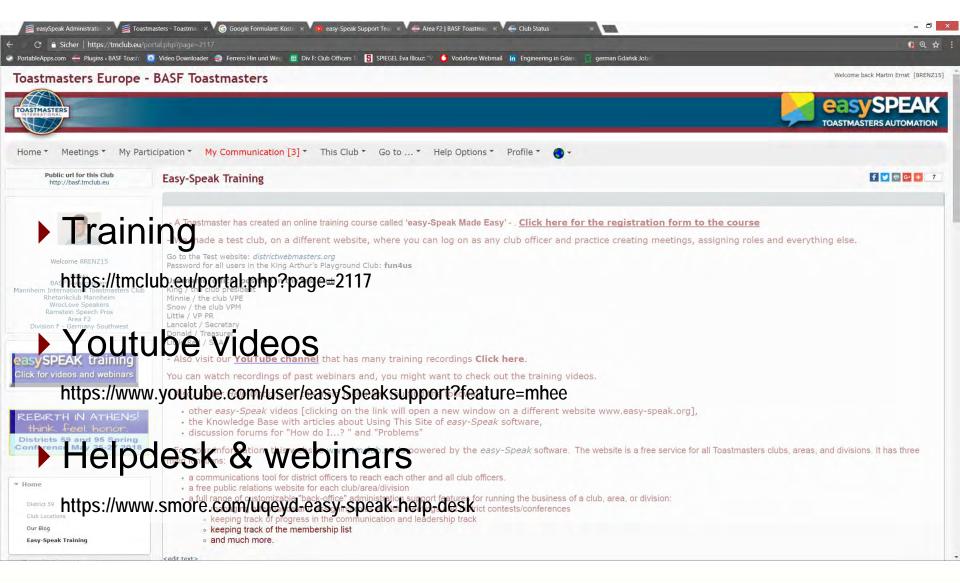

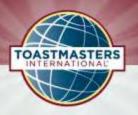

#### Conclusion

Enter at least your attendance as early as possible.

Use Easy-Speak to maximize your Toastmasters experience.